## **TweakMP Crack Product Key Full Free**

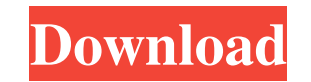

#### **TweakMP Crack+ Keygen Free [Latest-2022]**

TweakMP is a simple yet powerful plug-in that allows users to customize the behaviour of Windows Media Player. There are a lot of different options to get control over and TweakMP can be used to set the default CD/DVD burn screen options, TweakMP can be used to edit the file name separator, to have the inserted discs played automatically when no other tracks are being played, and to set the timeout settings for hiding the mouse pointer and t double-click action, the CD handling behavior, and the full-screen options. The configuration can be carried out through the Media Library GUI, the Command line, and the plug-in's own settings GUI. TweakMP is an external p use TweakMP: Note: TweakMP can be used with Windows Media Player versions 9, 10, 11, 12, and 13. I am using a clean installation of Windows 10 and am struggling to keep my Acer C720 notebook turned on for a whole day witho follow the advice that has been given to me on different forums, and while this stopped my computer from completely shutting down, it did not prevent it from suspending. So, I figured that there must be a more complete sol that it has made my life a lot easier. I just installed the latest version, which is 5.0.1.6, and I cannot thank you enough for a very useful and easy-to-use tool. I hope you will add a feature to show the current time in and when I tried to use it recently I realized that I had not saved any of the settings I had been using. Luckily, it can be fixed. When it says that it cannot open the configuration, the

## **TweakMP Crack + License Key [Latest]**

Ethics Beyond High School is a new book from AEI that introduces the term academic ethics and explains its relationship to the life of an academic. This book includes overviews of academic integrity, plagiarism, and academ a basic understanding of the concept of academic ethics, and it will teach you ways to evaluate the sources and content of other people's work. In short, this book will teach you to be a better writer and better reader. Pr ways that a weak or unclear speaker cannot. Students at all levels may benefit from training in these skills, including speech and debate coaches, teacher workshops, and regular classroom work. This book teaches writing, r exercises, students will develop the skills they need to write with confidence, read, make oral presentations, and listen to other people. The exercises will teach a variety of principles and skills in all four writing are quizzes and other exercises to test readers and speakers on their knowledge. The book begins with an introduction to academic writing, followed by chapters on writing, reading, speaking, and listening. Each chapter is divi includes information on the skills that the student must master, and it shows the reader how to put these skills into practice by teaching the students how to do the exercises. In teaching writing, the author uses examples academic misconduct. In teaching reading, students will learn to practice reading with high standards. Students will be given opportunities to prepare for their presentations and read literature that supports the important Foundations of Writing, contains lessons in reading and writing, as well as on punctuation, capitalization, and grammar. The second section, The Writing Process, describes the stages of the writing process, including draft

## **TweakMP Crack+**

TweakMP is a useful tool that you can use to make your Windows Media Player show and behave better. With this program you can control the full-screen behavior and have some familiar settings restored in case WMP crashed or their properties (for example, by dragging and dropping). There are also two different settings that have been implemented to make Windows Media Player behave more like iTunes: the disc handling feature is useful if you wa order to help you configure TweakMP, each option has been assigned a number that can be used to select it from the list of available options in the configuration dialog. TweakMP requires Windows Media Player version 9 or l that helps customize Windows Media Player (WMPlayer). It includes several tools that can improve the player's performance, including the ability to turn off the mouse pointer while WMP is in full screen mode, change the me double click an embedded HTML page, so they can access their Web favorites and share their favorite URLs. Installation: To install TweakMP, you need to copy TweakMP, you need to the default folder of your WMP installation, to find. Also, it is recommended that you create a folder in the Tweaks directory called 'Custom' to separate the files that TweakMP creates and save them there. User-Friendliness: TweakMP is simple to use and the installa and 'General'. The 'Plug-ins' area is a drop-down list that allows users to customize many WMP settings, including a lot of the available video and audio codecs that can be installed. The 'General' area is organized in gro

#### **What's New in the TweakMP?**

TweakMP is a small and easy to use plugin that adds several functions to the standard Windows Media Player (WMV/MPEG-4) version 9 and higher. These functions are accessed through the 'View' menu and 'Plug-ins' section. The not a 'plug-in' per se. It is completely integrated in the player and is a free download for all users. This small tool is easy to install and requires no configuration. The installation process is automatic and the plug-i choose it from the list of 'Other' add-ins. TweakMP is a really easy to use program with some useful features, including the ability to insert files to the Now Playing list or to play those files immediately. In addition t WMP and it can be used to play the discs inserted in the drive. The plugin offers some different options such as the file name separator used for files and the way the discs are inserted into the drive. The settings that o other tracks are being played are also modifiable. The plugin offers a smooth transition when playing video files and also can be used to customize the mouse pointer and the controls in the full-screen mode. The DVD handli Support for WMV/MPEG-4 versions 9 and higher - Easy to install and easy to use - Integrated in the player and is free for all users - Can be used regardless of the version of the player - Can be used to mba insert files to settings - Can be used to insert discs - Can be used to customize the mouse pointer and the controls in the full-screen mode - Can be used to insert files to the Now Playing list - Can be used to make the discs inserted in watching - Can be used to customize the chapter skip - Can be used to customize the volume level - Can be used to get a customized name for DVD discs - Can be used to modify the file name separator used

# **System Requirements For TweakMP:**

Additional info: Show More #if defined(LIBMV\_FLIP) if( (flags & LIBMV\_PRECONDITION\_NON\_TRANSPOSED)) { mvPreconDeterminant( A, n, A\_off, A\_dims, A\_stride, A\_isTrans,

#### Related links:

<https://www.cch2.org/portal/checklists/checklist.php?clid=7426> [https://stinger-live.s3.amazonaws.com/upload/files/2022/06/ptxEylTot7V1kHLOHWPM\\_06\\_fc050504002f7a66afff20853855e7da\\_file.pdf](https://stinger-live.s3.amazonaws.com/upload/files/2022/06/ptxEylTot7V1kHLOHWPM_06_fc050504002f7a66afff20853855e7da_file.pdf) <http://kwan-amulet.com/wp-content/uploads/2022/06/ingequi.pdf> [https://waoop.com/upload/files/2022/06/vrxncEZ6dkNG1NfLXIn6\\_06\\_d5c1ace8c284ea9b1cc27e0de4582609\\_file.pdf](https://waoop.com/upload/files/2022/06/vrxncEZ6dkNG1NfLXIn6_06_d5c1ace8c284ea9b1cc27e0de4582609_file.pdf) <http://michele-damico.com/wp-content/uploads/2022/06/TAdvAlertWindow.pdf> [https://dulcexv.com/wp-content/uploads/2022/06/GetGo\\_Video\\_Converter.pdf](https://dulcexv.com/wp-content/uploads/2022/06/GetGo_Video_Converter.pdf) [https://networny-social.s3.amazonaws.com/upload/files/2022/06/Wlj6Ix1J1m8mVcaKXAlW\\_06\\_d5c1ace8c284ea9b1cc27e0de4582609\\_file.pdf](https://networny-social.s3.amazonaws.com/upload/files/2022/06/Wlj6Ix1J1m8mVcaKXAlW_06_d5c1ace8c284ea9b1cc27e0de4582609_file.pdf) <http://todonw.com/wp-content/uploads/2022/06/incary.pdf> [https://goodshape.s3.amazonaws.com/upload/files/2022/06/4yq4Pdh14nxx3KOWQrMJ\\_06\\_fc050504002f7a66afff20853855e7da\\_file.pdf](https://goodshape.s3.amazonaws.com/upload/files/2022/06/4yq4Pdh14nxx3KOWQrMJ_06_fc050504002f7a66afff20853855e7da_file.pdf) [https://fessoo.com/upload/files/2022/06/HqC5MKx8kcUVDqfwKIo9\\_06\\_d5c1ace8c284ea9b1cc27e0de4582609\\_file.pdf](https://fessoo.com/upload/files/2022/06/HqC5MKx8kcUVDqfwKIo9_06_d5c1ace8c284ea9b1cc27e0de4582609_file.pdf)